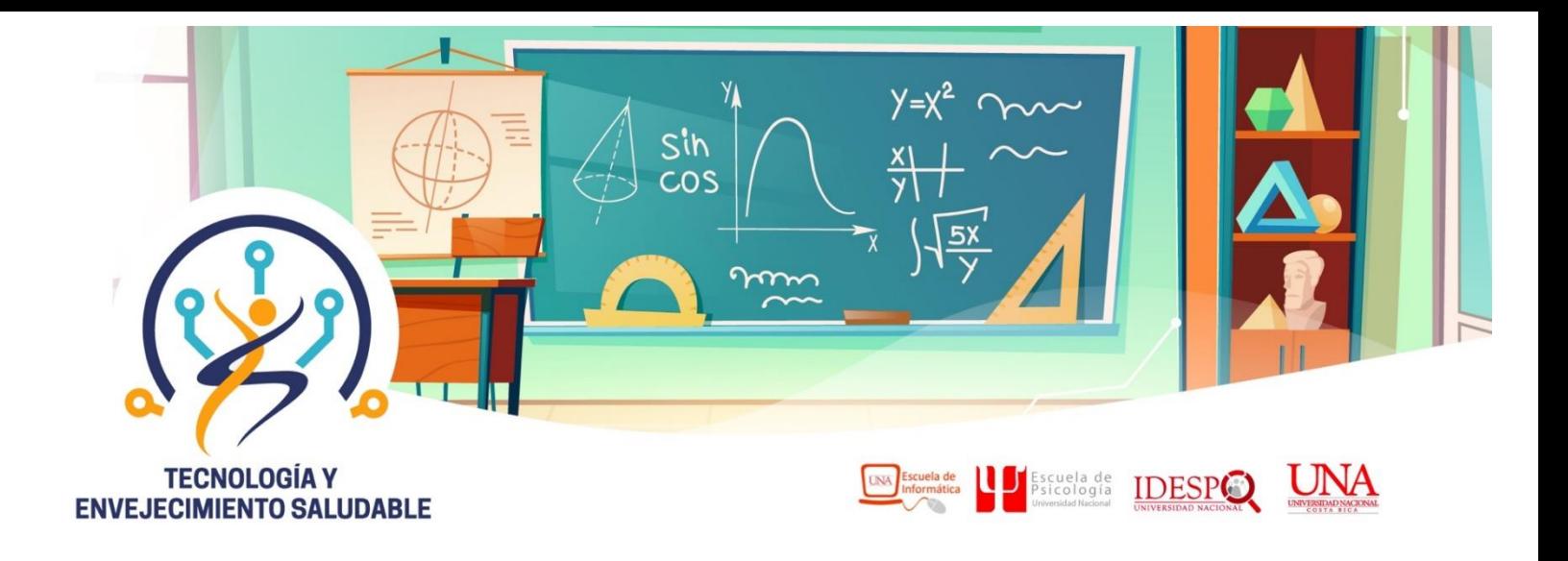

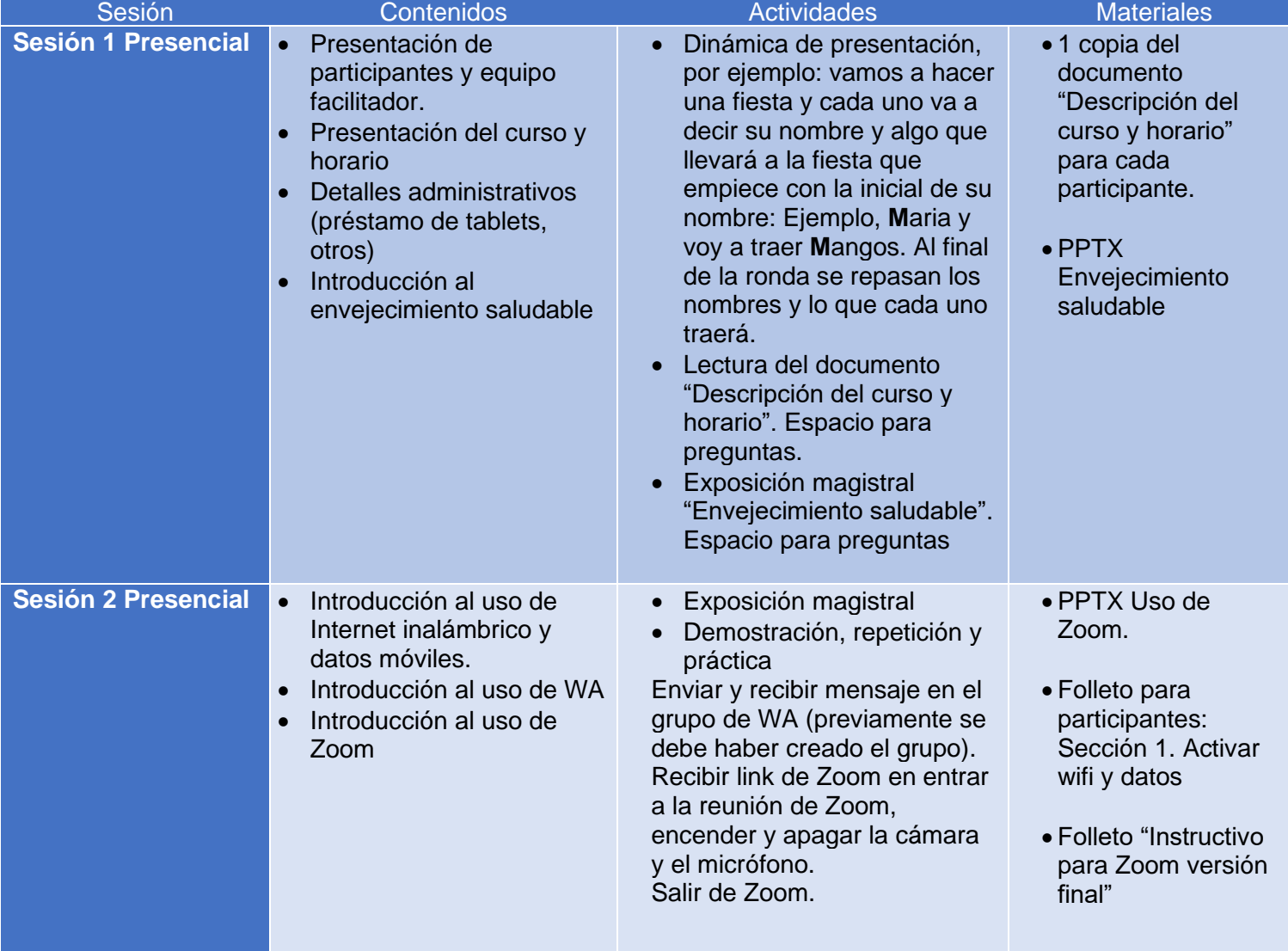

## **Detalle de actividades de aprendizaje**

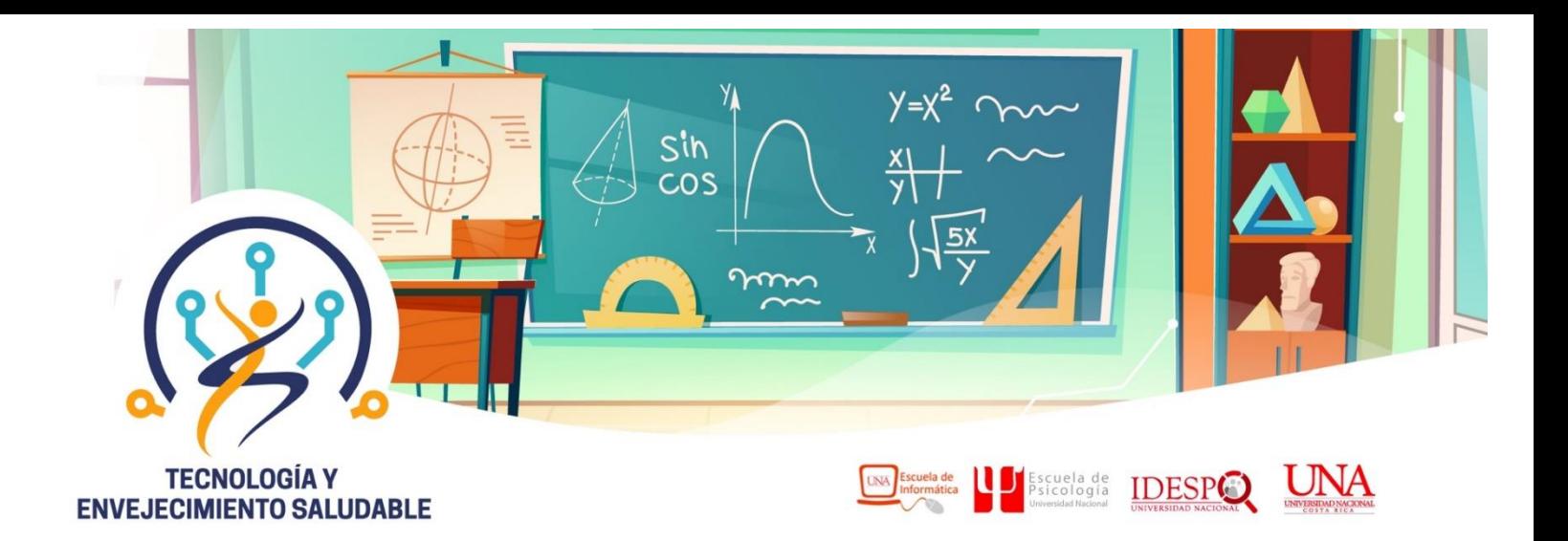

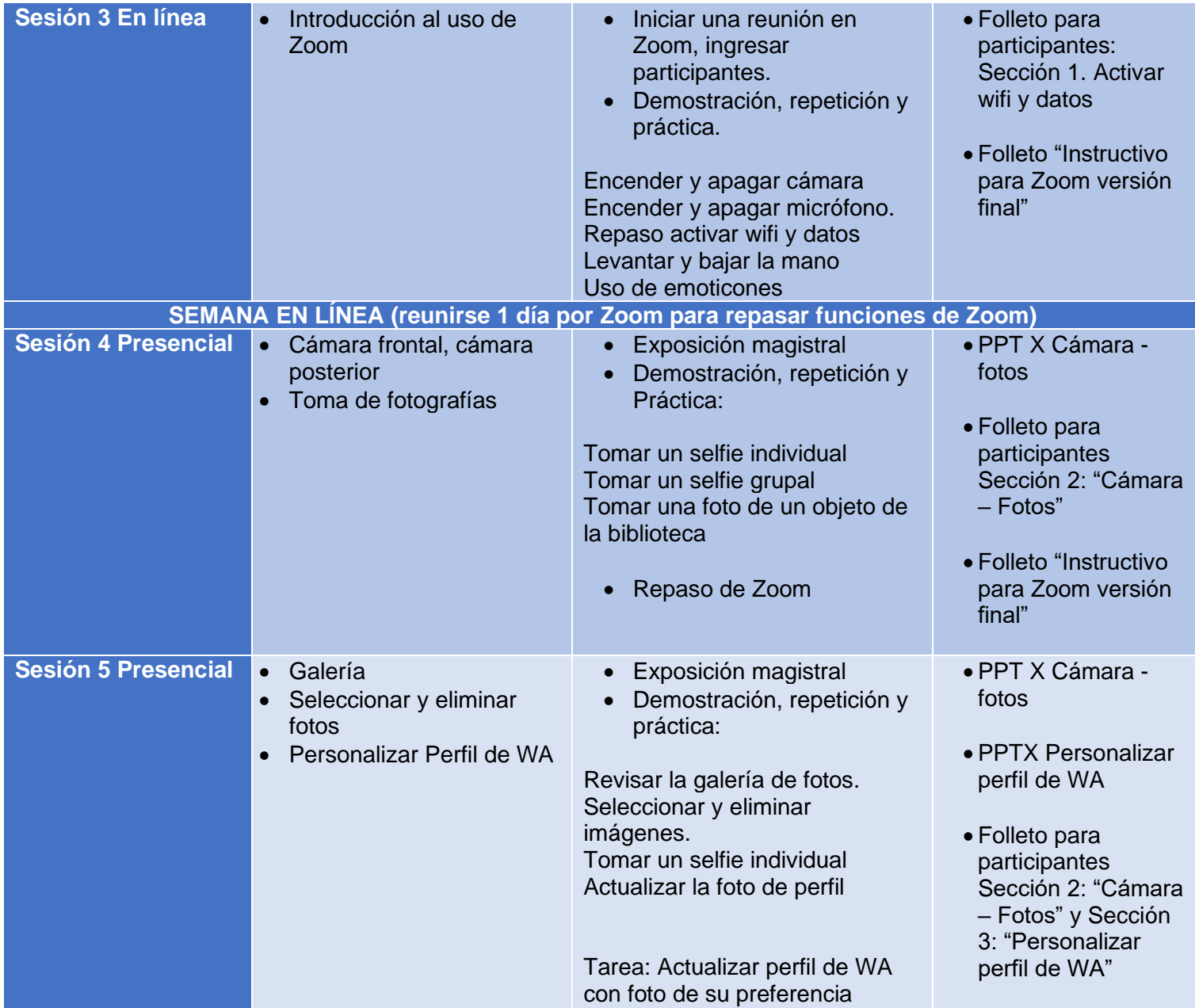

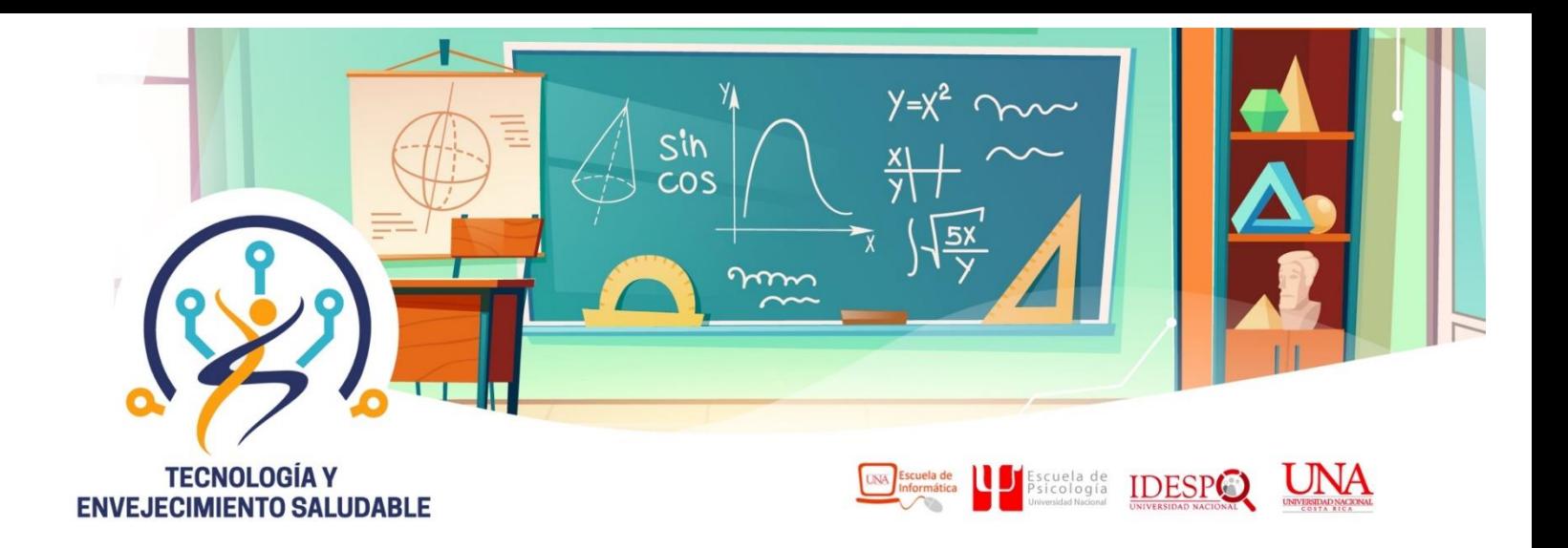

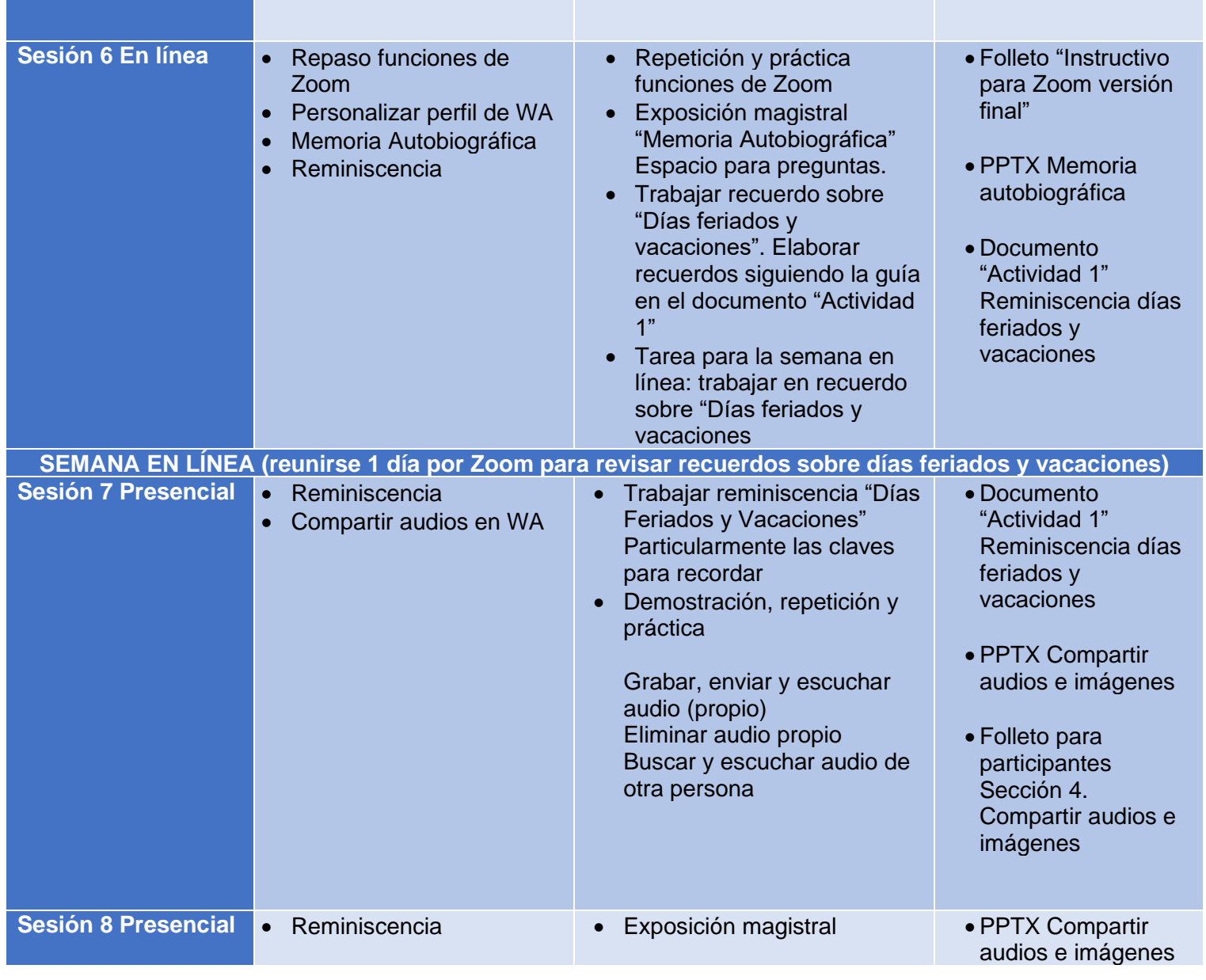

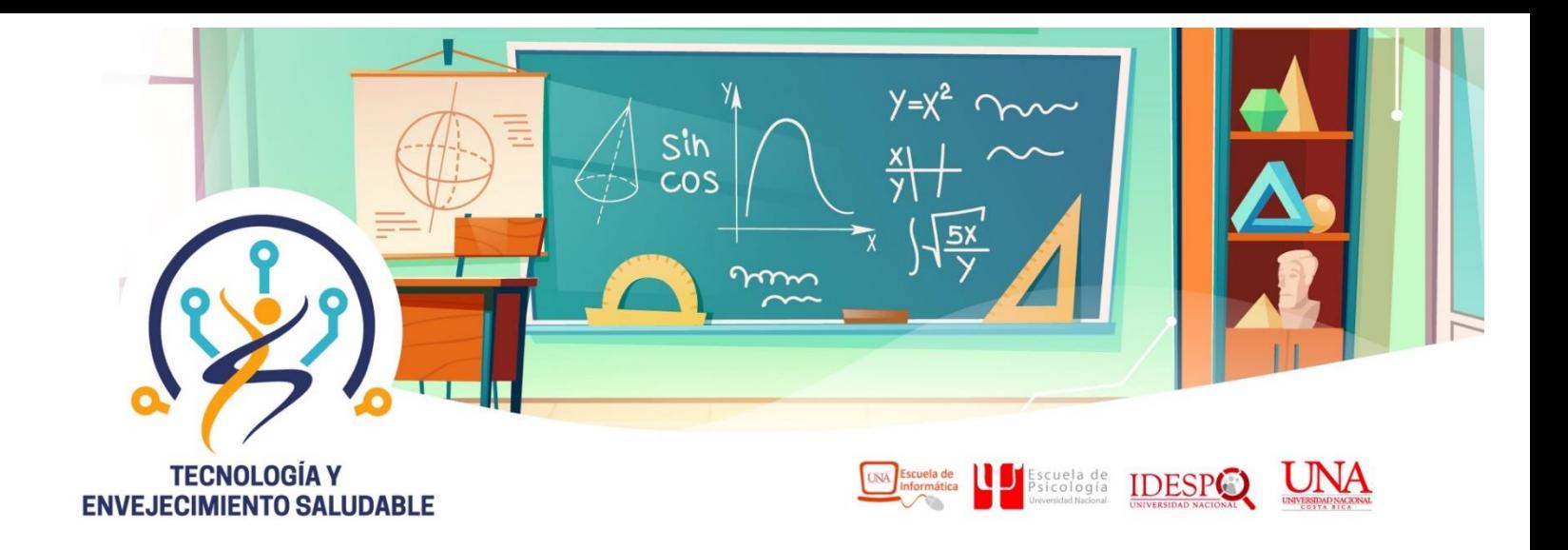

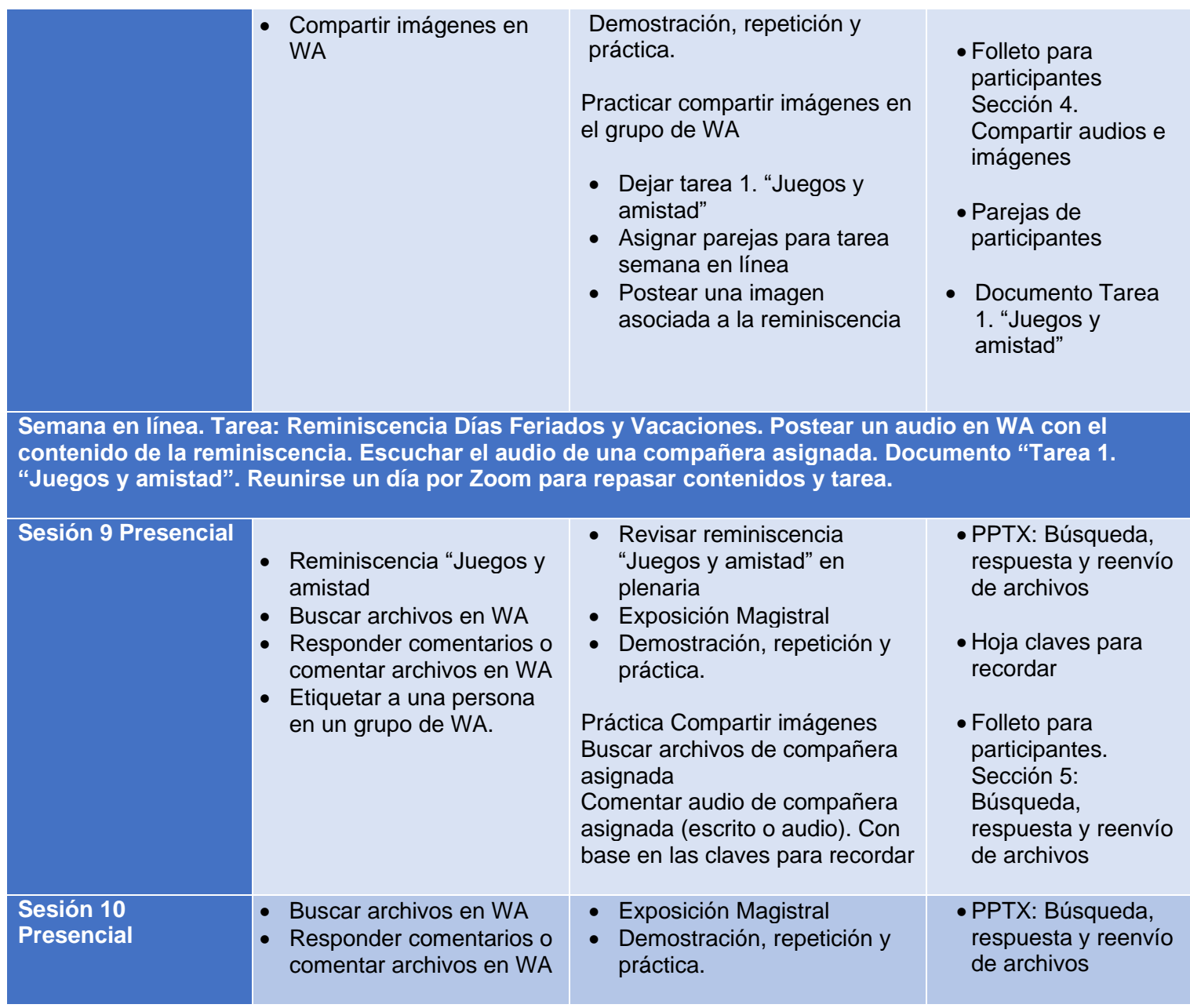

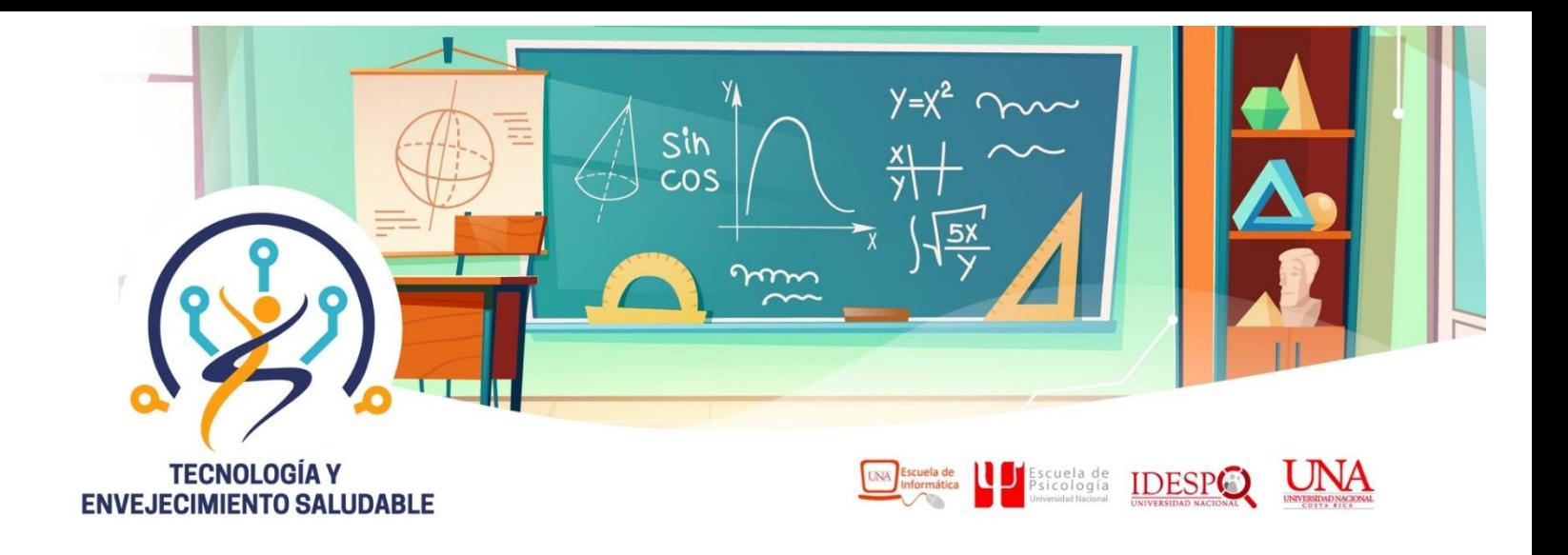

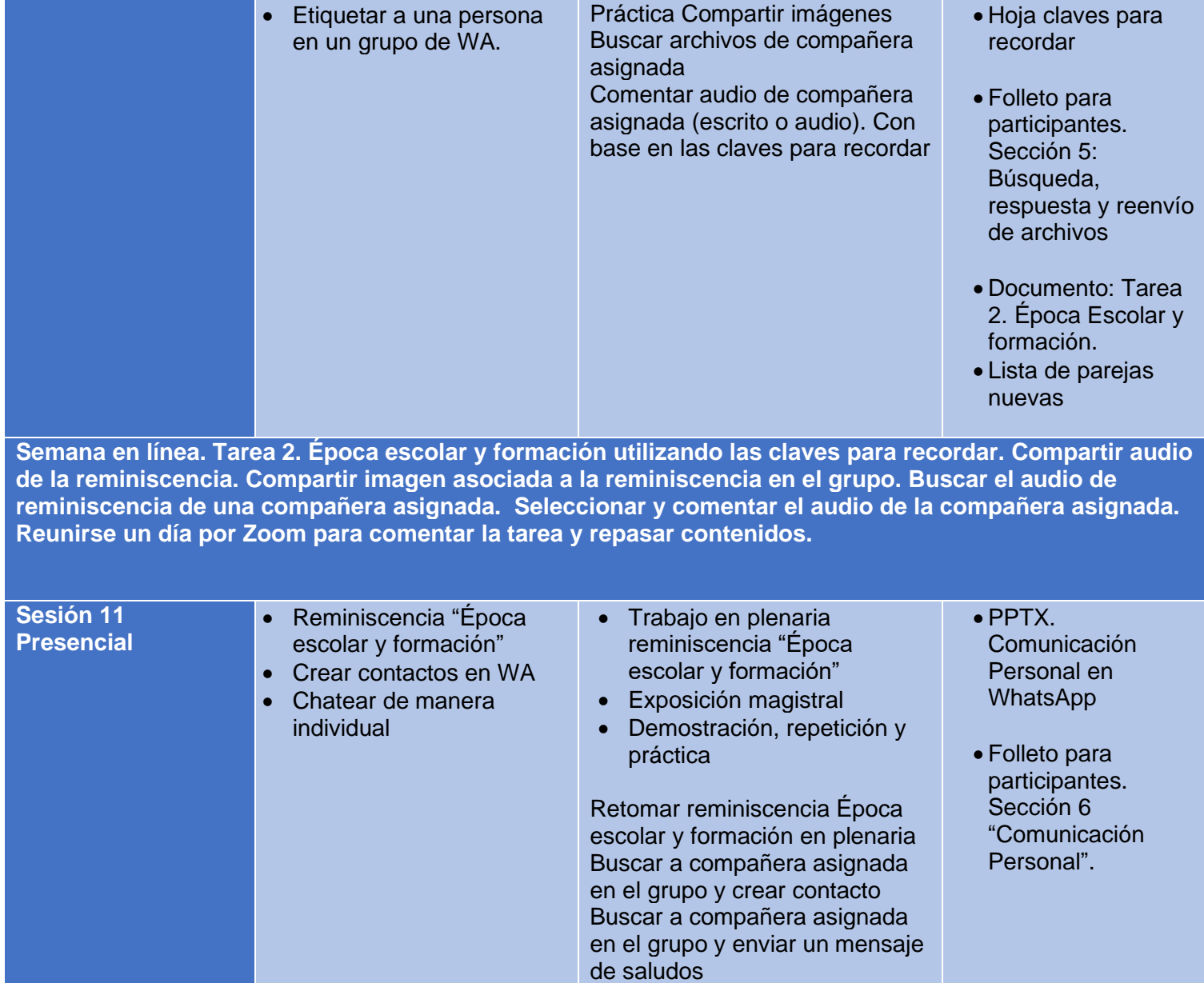

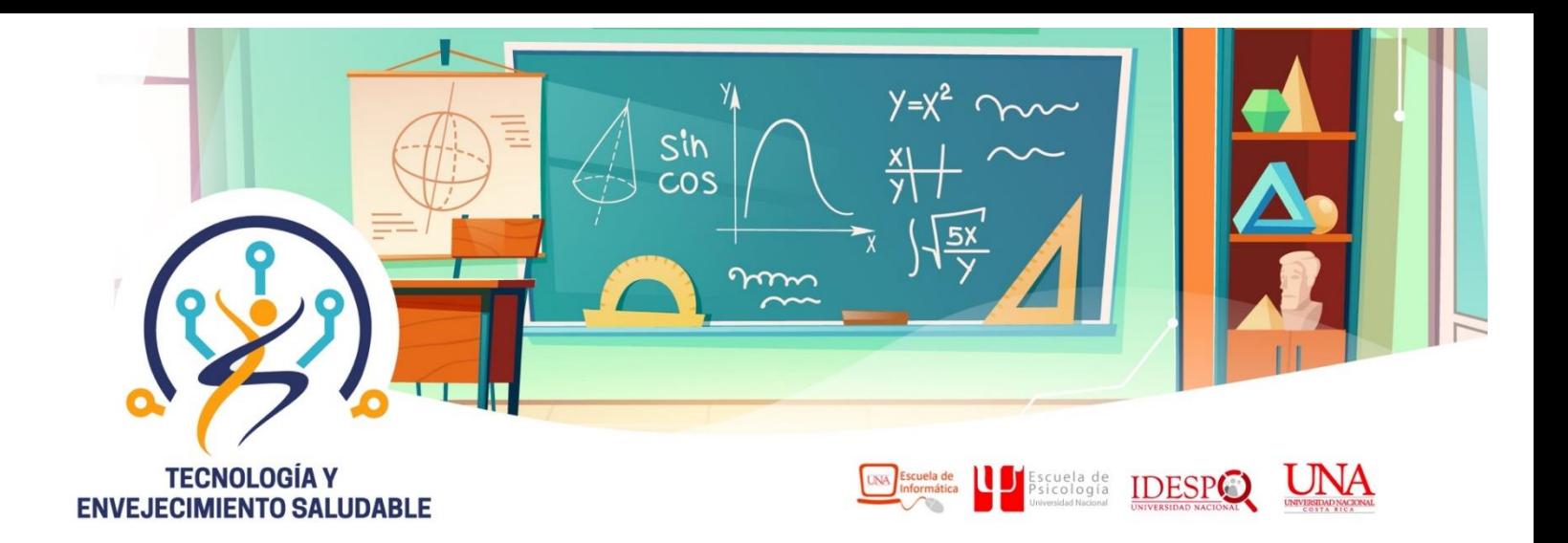

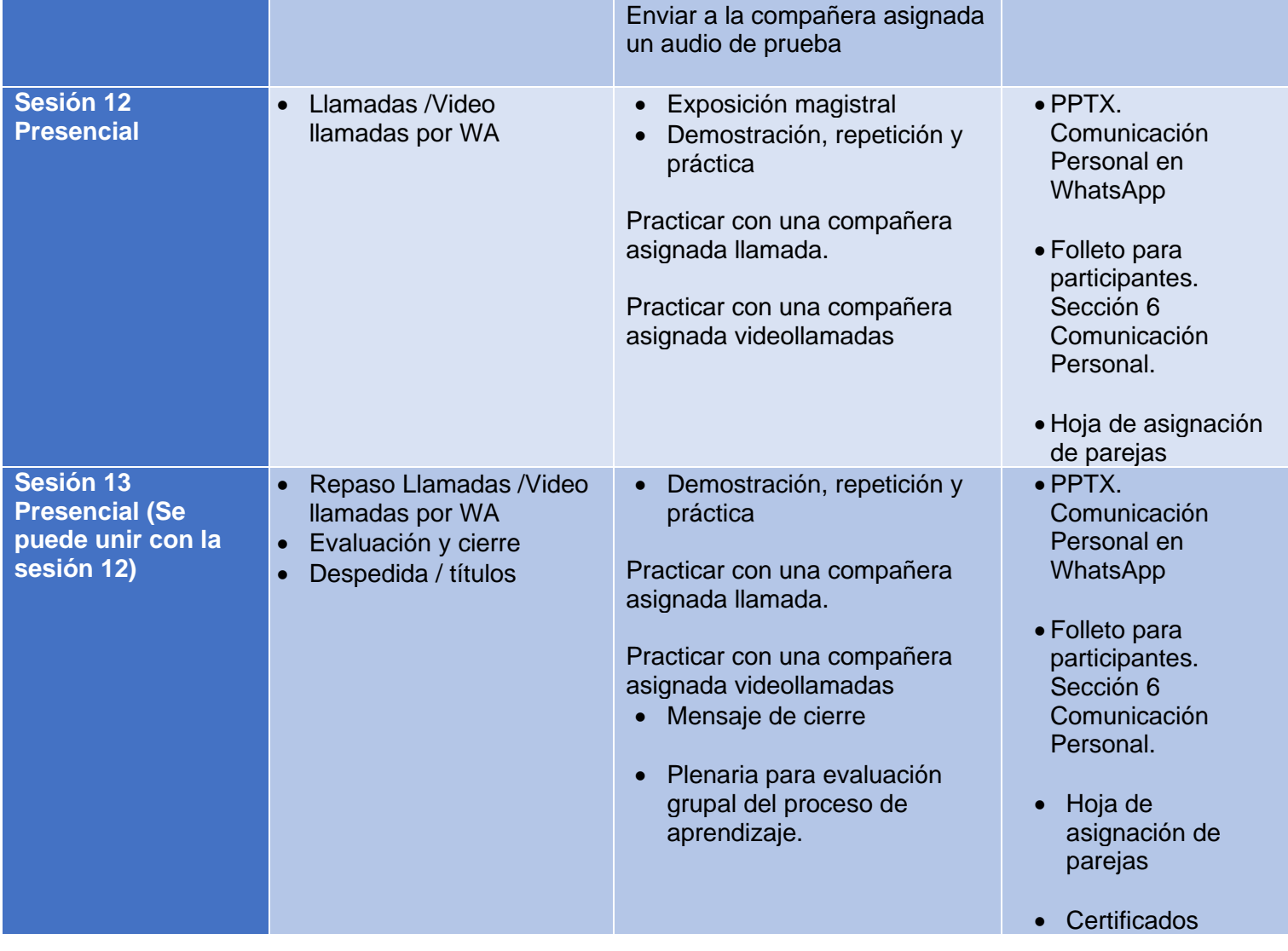